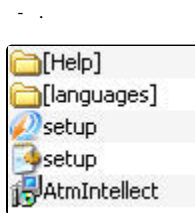

Help.

- setup.exe.
	- Language HKEY\_LOCAL\_MACHINE\Software\Microsoft\Windows\CurrentVersion\Uninstall\Intellect\. , , . : .  $\overline{\phantom{a}}$